## **ODI**

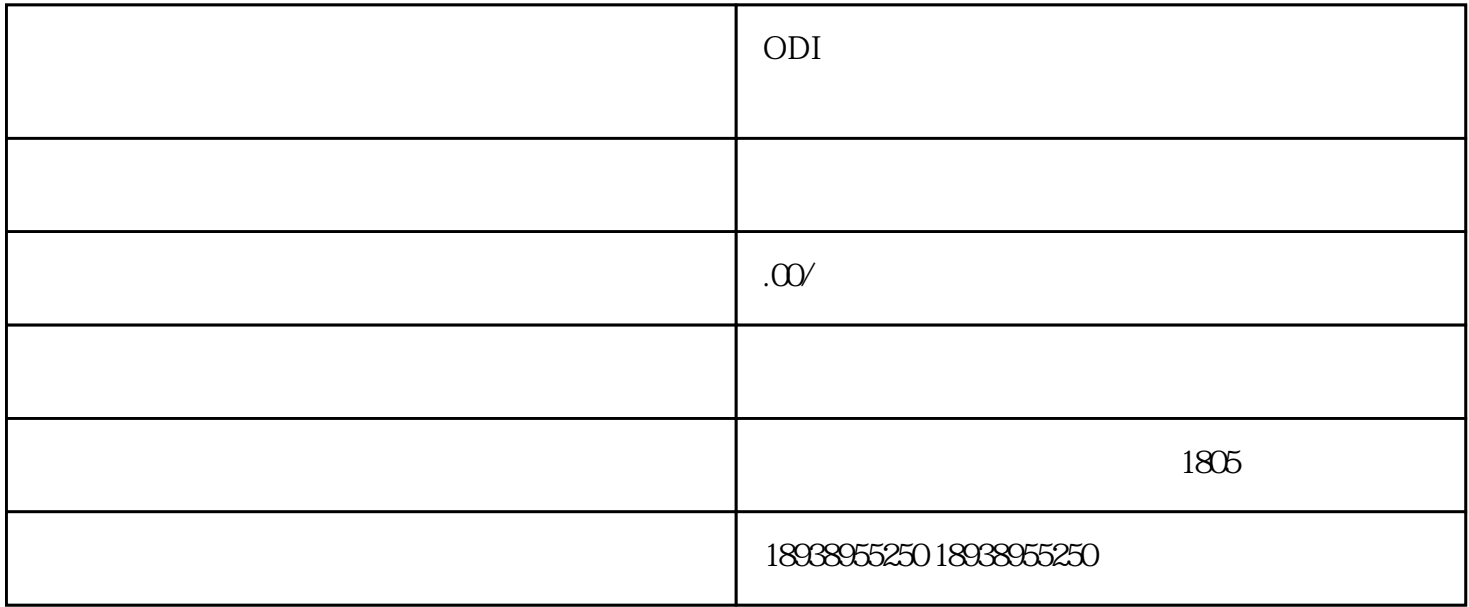

 $1.$ 

ODI (

 $\overline{ODI}$  $\kappa$  and  $\kappa$  is a generation  $\kappa$ 

ODI

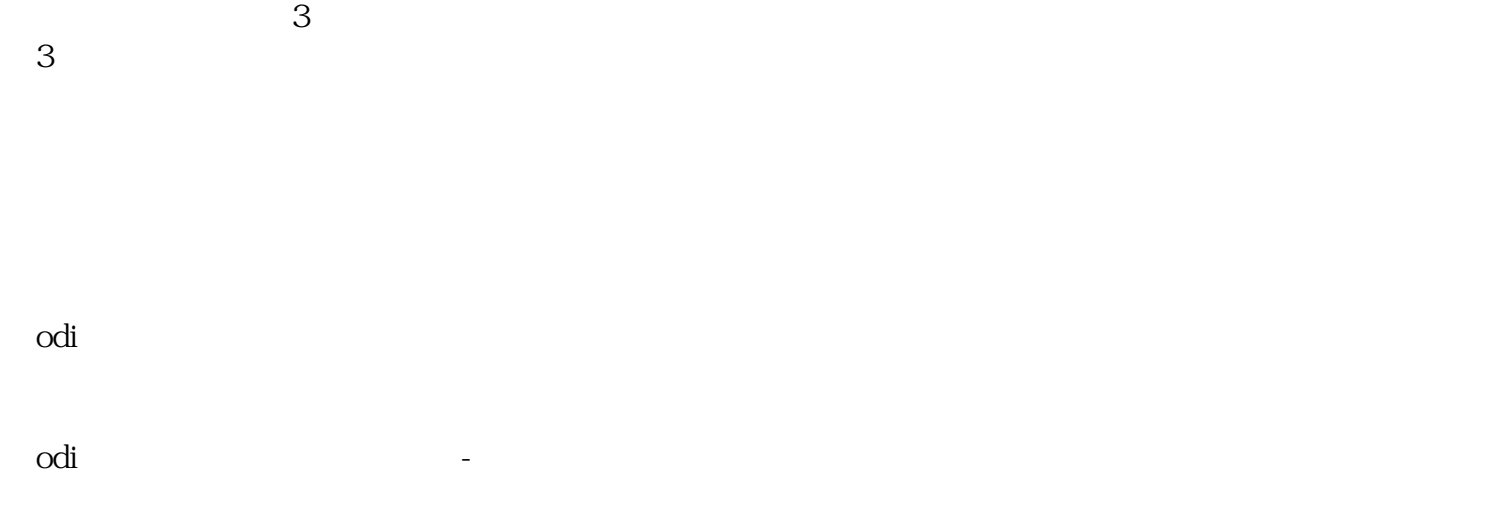

odi

四、境外投资备案大体流程确定发起主体-整理材料-商务部审核获得批文- $\mathcal{A}(\mathcal{A})=\mathcal{A}(\mathcal{A})$ ODI备案境外投资备案审核流程

 $\text{ODI}$  and  $\text{CDI}$  and  $\text{CDI}$  and  $4$  /  $5$ 

## $6\,$

ODI ODI

 $3\overline{3}$  $23$  and  $23$ 

 $2005$